# **Poprzedni wykład [** *27.11.2018* **] :**

- Funkcje i struktura programu
- Zasady podziału programu na pliki ( *nagłówki, pliki źródłowe, kody pośrednie, plik wykonywalny* )
- Polecenie make i pliki Makefile
- *- Preprocesor języka C*

# **Preprocesor języka C** *(przypomnienie)*

*Preprocesor* to narzędzie uruchamiane bezpośrednio przed tłumaczeniem programu na kod maszynowy; umożliwia *mechaniczne generowanie* pewnych fragmentów kodu źródłowego.

Przykładowo, dyrektywy:

#include <nazwa1> #include "nazwa2"

powodują *wstawienie zawartości pliku* o podanej nazwie.

Z kolei dyrektywa:

#define *nazwa tekst-zast*ę*puj*ą*cy*

to tzw. *makrodefinicja* (lub *makro*): powoduje, że *każde* pojawienie się słowa *nazwa* zostanie zastąpione przez *tekst-zastępujący*.

## **Makra z parametrami** *(przypomnienie)*

Makra takie jak:

#define max(A,B) (  $(A)>(B)$  ?  $(A)$  :  $(B)$  )

wywołuje się podobnie jak funkcje: x=max(p+q, r+s);

Makra jednak *nie są funkcjami* — *argumenty aktualne* nie są obliczane lecz *mechanicznie podstawiane* w miejscach, gdzie w definicji makra (po prawej stronie) występują *parametry formalne*.

[ => *W definicji makra nie może zabraknąć nawiasów!* ]

#### *Rozwijanie argumentów "wewnątrz" napisów:*

#define xprint(A) printf("Wartość " #A " = %g\n", A) Wywołanie: xprinf(x/y); jest równoważne instrukcji: printf("Wartość  $x/y = 8q \n\ln" , x/y$ );

### **Wskaźniki i tablice**

## *Wskaźnik* = zmienna, która przechowuje *adres innej zmiennej* w pamięci komputera

Ponieważ *tablice* w C są *niskopoziomowe* ( *tablica* = ciągły zbiór komórek pamięci ) związek ze wskaźnikami jest b. silny: => *nazwa tablicy* jest *adresem* jej *pierwszego elementu*

[ *Pewne operacje z zakresu tzw. arytmetyki wskaźników są jednak niedozwolone dla tablic.* ]

Jednoargumentowy *operator adresu* (*referencji*) pozwala uzyskać adres zmiennej, która jest jego argumentem.

Jeśli np. x==6.5 jest typu double, zaś px to *wskaźnik na double*, wówczas instrukcja:  $px = \&x$ ; — przypisuje px adres x.

Odwrotnie działa *operator dereferencji* (*wyłuskania*): (\*px) będzie liczbą typu double *"wydobytą"* spod adresu px.

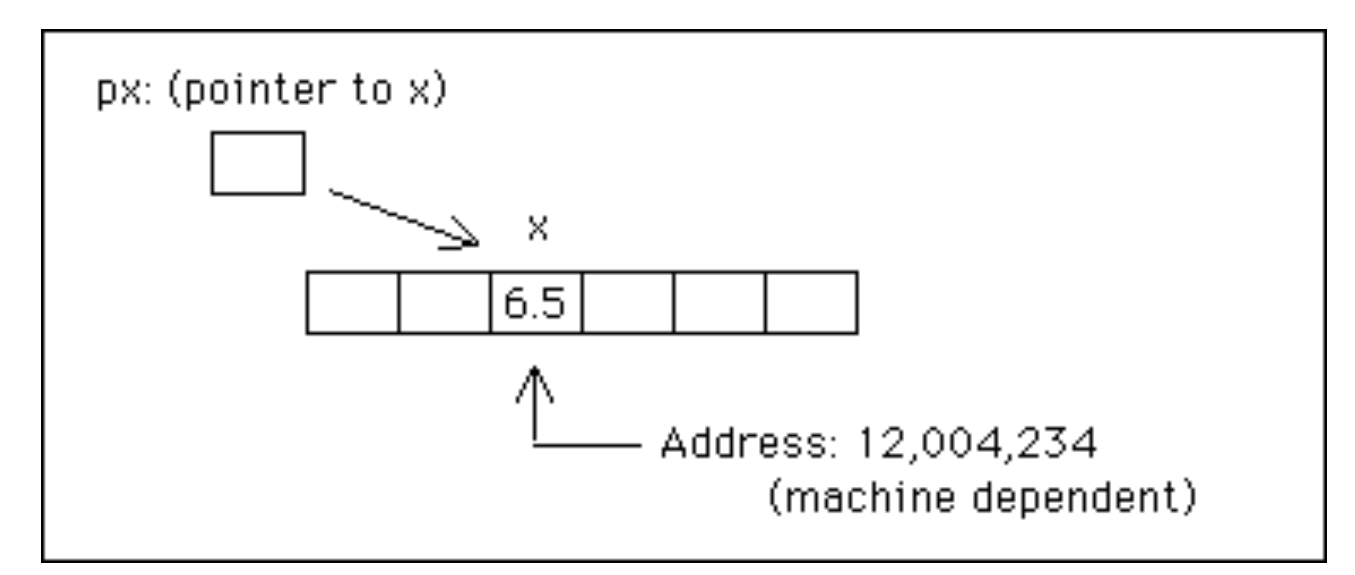

[ *Źródło:* [https://www.physics.drexel.edu/~valliere/General/C\\_basics/c\\_tutorial.html](https://www.physics.drexel.edu/~valliere/General/C_basics/c_tutorial.html) ]

Przykładowo, po zestawie deklaracji:

int  $x=1$ ,  $y=2$ ,  $z[10]$ ; /\* 2 zmienne + tablica \*/ int \*ip; /\* ip to >>wskaźnik do int<< \*/ poprawne będą *instrukcje*:

 $ip = \&x$  /\* teraz ip >wskazuje<  $x*/$  $y = *ip$ ; /\* y ma wartość 1 \*/  $*ip = 0$ ; /\* x ma wartość 0 \*/  $ip = \&z[0];$  /\* ip wskazuje z[0] \*/

Ogólnie, *deklaracja wskaźnika*, np. double \*px; ma formę tzw. *mnemonika* — informuje, że *wynikiem dereferencji* ( \*px ) będzie liczba typu double. [ *Inna forma:* **double\* px;** ] Podobnie, *prototyp funkcji:* double atof(char\*); informuje, że argument to *wskaźnik na char*.

Zasadniczo, *wskaźnik* zawsze *wskazuje* określony rodzaj obiektu; jest zatem powiązany z konkretnym *typem danych*.

Niekiedy wygodnie będzie użyć — np. jako parametru funkcji — "wskaźnika do void" który pozwala przechować dowolny rodzaj wskaźnika (*dereferencja* jest wówczas *niemożliwa!*).

Jeśli (*przykładowo!*) ip jest wskaźnikiem na x typu int wyrażenie \*ip może wystąpić *wszędzie tam*, gdzie samo x :

\*ip = \*ip + 10; /\* zwiększa \*ip o 10 \*/  $y = *ip + 1;$  /\* pobiera \*ip, dodaje 1, ... \*/  $*ip += 1;$  /\* zwiększa \*ip o 1 \*/

Zwiększenie *wartości wskazywanej* o 1 następuje także w wyrażeniach: ++\*p oraz (\*p)++ [ *UWAGA na nawiasy!* ]

Dla odmiany, wyrażenie: \*p++ spowoduje *zwiększenie wskaźnika*, zamiast wartości wskazywanej ( *po takiej operacji,* p *będzie wskazywać na następną komórkę pamięci komputera* ).

[ => Operatory jednoargumentowe \* i ++ *wiążą od prawej do lewej*. ]

Wskaźniki to także zmienne; jeśli iq oraz ip są wskaźnikami na int, instrukcja przypisania:

 $iq = ip;$ 

skopiuje adres zapisany w ip do zmiennej iq.

### **Wskaźniki jako argumenty funkcji**

*Przypomienie:* W języku C argumenty są przekazywane przez wartość — fukcja *de facto* otrzymuje ich kopie.

Próbujemy napisać funkcję swap zamieniającą miejscami dwie liczby całkowite:

```
void swap(int x, int y) /* 2LE !!! */
{
  int temp;
  temp = x;x = y;y = temp;
}
```

```
Poprawiona wersja — operuje na wskaźnikach do x i y: 
     void swap(int *px, int *py) /* DOBRZE! */ 
      {
        int temp;
        temp = *px;*px = *py;*py = temp;
     }
```
Dostęp do zmiennych jest realizowany *pośrednio* (poprzez adresy), dlatego zamiana wyłuskanych wartości *dokona się naprawdę*.

*Wywołanie* funkcji dla a i b — zmiennych całkowitych:

 swap(&a, &b); /\* podajemy >>adresy<< ! \*/

Adam Rycerz **Extract Contract Adam Rycerz** Strona 10 z 34

Podobny mechanizm stosuje się w licznych sytuacjach, gdy funkcja musi zmodyfikować wartość jakiejś zmiennej, a proste zwrócenie wartości ( instrukcją return ) nie jest możliwe.

Przykładowo, funkcja biblioteczna scanf zwraca liczbę wczytanych elementów lub kod błędu, a zatem samo *wczytanie* dokonuje się za pośrednictwem adresu.

#### *Przykład* — Wczytywanie liczb "*do końca pliku"*:

```
int n, tab[NMAX];
for (n=0; n<NMAX && EOF!=scanf("%d", &tab[n]); n++)
   ;
```
Wczytana *liczba całkowita* może być *"równa EOF"* (to pewna stała), a zatem nie może zostać zwrócona przez funkcje wczytującą.

## **Związek wskaźników z tablicami**

W języku C **wskaźniki** są silnie powiązane z **tablicami** — *każda operacja na tablicy może być wykonana z użyciem wskaźnika.* Instrukcja:

```
int a[10];
```
*definiuje* tablicę 10 liczb typu *int*; elementy tablicy mają *nazwy*:

 a[0], a[1], …, a[9]

i są umieszczone w pamięci *kolejno jeden po drugim*.

Ogólnie: a[i] oznacza i-ty element tablicy; jeśli tablica zawiera n elementów — poprawne są wartości i to:  $0, 1, ..., n-1$ .

**UWAGA**: Standard języka C gwarantuje, że odwołanie do elementu bezpośrednio *za tablicą* (*tutaj:* **a[10]**) *formalnie nie jest błędem* (**!**)

W języku C nazwa tablicy jest *synonimem adresu pierwszego elementu*; jeśli zadeklarujemy:

 int \*pa;

poprawne (*i równoważne!*) będą przypisania:

 $pa = \&a[0];$  oraz  $pa = a;$ 

a możliwe odwołania do wartości i-tego elementu to:

 $a[i]$  \*(pa+i) \*(a+i) pa[i]

[ *Różne "typy wskaźników" — potrzebne aby wykonać przesunięcie!* ]

*Różnica pomiędzy tablicą a wskaźnikiem*: **Wskaźnik to zmienna**, poprawne zatem będą wyrażenia: pa=a pa++ [ Natomiast: **a=pa** oraz **a++ są niepoprawne!** ]

Kiedy nazwa tablicy jest *przekazywana do funkcji* — funkcja *de facto* otrzymuje adres pierwszego elementu.

Wewnątrz funkcji — wspomniany adres kopiowany jest do *zmiennej lokalnej*, która działa już jak *zwyczajny wskaźnik.*

Dopuszczalne są zatem operacje *zwiększania* i *zmniejszania*, które nie mają żadnych konsekwencji *na zewnątrz* funkcji.

**Przykład** — *F-cja obliczająca długość napisu:* [ *Kernighan&Ritchie* ] int strlen(char s[]) /\* <=> int strlen(char \*s) \*/ { int n; for  $(n=0; *s != '0'; s++)$  n++; return n; }

W funkcji strlen deklaracje parametru (char s[]) oraz (char \*s) są absolutnie równoważne; w obu wypadkach funkcja otrzymuje *wskaźnik* zainicjowany kopią adresu &s[0] i operacja zwiększania ( s++ ) jest dozwolona.

Wszystkie poniższe wywołania funkcji *są poprawne*:

strlen("Witaj!"); /\* dla stałej napisowej \*/ strlen(array); /\* dla: char array[100]; \*/ strlen(ptr); /\* dla: char \*ptr; \*/

Poprawne ( *i bardzo pożyteczne!* ) są także odwołania do części  $\underline{\mathsf{tablicy}}$ , np:  $\mathsf{strlen}(\&a[2])$ ; — wówczas 2 pierwsze elementy tablicy zostaną pominięte. [ *Wewnątrz f-cji poprawne będzie:* a[-7] ]

*Komentarz:* Zasada przekazywania *de facto* kopii adresu w przypadku, gdy parametrem jest tablica, pozwala zrozumieć działanie funkcji swap w wersji z *poprzednich wykładów*:

```
void swap(int v[], int i, int j)
{
   int temp;
  temp = v[i];v[i] = v[j];v[i] = temp;}
```
 $\Rightarrow$  Zmienna lokalna v działa jak wskaźnik, a zatem przypisania, (np. v[i]=… ) mają realne konsekwencje dla zawartości elementów *zewnętrznej tablicy* podanej jako *pierwszy argument* wywołania. [ *Inaczej będzie np. w przypadku struktury zawierającej 2 elementy!* ]

#### **Arytmetyka adresów**

Wyrażenia takie jak:

p++ ( *zwiększenie wskaźnika t., aby wskazywał następny element* ), p-- ( *zmiejszenie wskaźnika t., aby wskazywał poprzedni element* ) stanowią przykłady tzw. *arytmetyki wskaźników*.

*Wskaźniki w języku C* to jednak *nie liczby całkowite* — a zatem nie wszystkie operacje arytmetyczne są dozwolone.

Do wskaźnika można *dodać* (lub od niego *odjąć*) *liczbę całkowitą*: wyrażenie p+n ( p-n ) oznacza adres n-tego elementu *za* ( *przed* ) elementem wskazywanym przez p. ( *Zależnie od typu wskaźnika, liczba typu int zostanie odpowiednio przeskalowana.* )

[ *Nie można jednak dodać dwóch wskaźników!* ]

Adam Rycerz **Extract Contract Adam Rycerz Extract Contract Contract Contract Contract Contract Contract Contract Contract Contract Contract Contract Contract Contract Contract Contract Contract Contract Contract Contract** 

Jeśli p i q wskazują na *elementy tej samej tablicy*, poprawne będą wyrażenia *porównania*:

 $p = q$   $p := q$   $p < q$   $p \geq q$  itp.

W sytuacji *j.w.*, poprawne jest także *odejmowanie wskaźników*: Jeśli p<q (oraz p i q nadal wskazują na *elementy tej samej tablicy*) wyrażenie: q-p+1 jest *liczbą elementów* od *wskazywanego przez* p do *wskazywanego przez* q (włącznie).

Przykładowo, po przypisaniach: p=&a[i]; q=&a[j]; *element pośrodku* możemy znaleźć jako wartość wyrażenia :

\*(p+(q-p)/2)  $/*$  inaczej: a[(i+j)/2] \*/ [ *"prostsza" operacja* \*((p+q)/2) *byłaby niepoprawna!* ]

#### *Zaawansowana* wersja funkcji strlen może wyglądać tak:

```
int strlen(char *s)
\{char *p=s; /* <=> char *p; p=s; */
  while (*p != ' \0')p++;
  return p-s;
}
```
Po definicji, p wskazuje na pierwszy znak napisu s.

W każdym obiegu pętli, p jest przesuwane do następnego znaku i sprawdza się, czy tym znakiem nie jest  $\gamma \setminus 0$ .

```
Wartość p-s to długość napisu (nie licząc '\0').
```
[ *Inna (poprawna) forma definicji wskaźnika* p: **char\* p=s;** ] Adam Rycerz **Extract Contract Adam Rycerz** Strona 19 z 34

### **Operacje arytmetyki adresów:** *Podsumowanie*

*Lista poprawnych operacji na wskaźnikach* 

- przypisanie wskaźników *tego samego typu* (*lub* void\*)
- dodawanie/odejmowanie wskaźnika i *liczby całkowitej*
- odejmowanie i porównywanie wskaźników wyłącznie w *obrębie tej samej tablicy*
- przypisanie *zera* i porównania z nim (*zwykle zastępujemy:* NULL)

**Inne operacje są niedozwolone!** *W szczególności, wskaźników nie możemy dodawać, dzielić ani mnożyć; jak również dodawać do nich liczb zmiennopozycyjnych.* 

#### **Funkcje operujące na** *wskaźnikach znakowych*

Każda *stała napisowa*, np. "Jestem napisem!"

jest reprezentowana w pamięci komputera jako *tablica znakowa*, uzupełniona znakiem '\0' na końcu. [ *Ten dodatek pozwala różnym funkcjom użytkowym łatwo znajdować koniec napisu.* ]

*Pierwszy element* takiej tablicy *ma swój adres*, który może być przekazany do funkcji ( lub: *przypisany zmiennej typu* char \* ).

Poprawne będzie zatem wywołanie funkcji:

```
strlen("Ja też jestem napisem")
```
jak również deklaracja:

```
char *ptext = "Lorem ipsum dolor sit amet";
```
Istnieje jednak *pewna różnica* pomiędzy definicjami:

char atext[] = "Lorem ipsum";  $/*$  tablica  $*/$ char \*ptext = "dolor sit amet"; /\* wskaźnik \*/

*W pierwszym przypadku*, tworzona jest *tablica znakowa*, o długości dopasowanej do inicjującej *stałej napisowej (11 znaków)*; wszystkie znaki w tablicy atext mogą być później zmieniane.

*W drugim przypadku*, ptext jest *wskaźnikiem* wskazującym na *stałą napisową;* o ile sam wskaźnik może być modyfikowany, standard języka nie określe co się stanie, jeśli spróbujemy modyfikować znaki tworzące napis.

[ *W j.C nie istnieją żadne operatory przetwarzające całe napisy.* ]

Adam Rycerz **Extract Contract Adam Rycerz** Strona 22 z 34

*Przykład:* Funkcja kopiująca t do s; *wersja tablicowa* [ *wg Kernighan & Ritchie* ]

```
void strcpy(char *s, char *t)
{
  int i;
  i = 0;while ((s[i] = t[i]) ! = ' \ 0')i++;
}
```
[ *Poprawnie zainicjowana tablica znakowa zawiera przynajmniej* '\0' ]

**Taka sama funkcja**; *wersja wskaźnikowa*

```
void strcpy(char *s, char *t)
{
  while (( *s = *t) != ' \0') {
     s++;
     t++;
  }
}
```
=> Argumenty t i s są przekazywane przez wartość, a zatem operacje: **s++** i **t++** dotyczą w istocie *ich kopii* (!)

**Kopiowanie napisów**: *Wersja wskaźnikowa—zaawansowana*

```
void strcpy(char *s, char *t)
{
  while ((*s++ = *t++) != '\0')
     ;
}
```
*Objaśnienie:* Operatory zwiększania (++) w wersji *przyrostkowej* działają **po** zakończeniu wszystkich obliczeń, zatem przypisanie i porównanie zostaną wykonane *przed* modyfikacją wskaźników.

[ **Uwaga**: Tym razem, po wystąpieniu '\0' oba wskaźniki zostaną *jeszcze raz* zwiększone, zatem pokażą na *znak poza napisem*. ]

Jeszcze krótsza wersja funkcji kopiującej napisy:

void strcpy(char \*s, char \*t) { while  $(*s++ = *t++)$ ; }

=> Tutaj korzystamy *z idiomu*: znak pusty '\0' to zawsze zero, zatem jawne porównanie nie jest potrzebne.

Funkcja strcpy jest zdefiniowana w *bibliotece standardowej* (nagłówek: <string.h>); jej *prototyp* wygląda tak:

```
char *
strcpy(char * dst, const char * src);
```
Funkcja zwraca wskaźnik to tekstu docelowego (dst), deklaracja drugiego parametru jako const char \* daje pewność, że napis źródłowy (src) nie będzie zmieniony.

```
Inna (prosta) funkcja pozwala na porównanie napisów: 
int strcmp(char *s, char *t) /* z tablicami */
{
  int i; 
  for (i = 0; s[i] == t[i]; i++)if (s[i] == ' \0')return 0;
  return s[i] - t[i];
}
```
Funkcja zwraca *zero*, jeśli napisy wskazywane przez s i t są identyczne, *wartość dodatnią*, jeśli s jest *leksykalnie większe* od t, lub *wartość ujemną* — w przeciwnym przypadku.

*Wersja wskaźnikowa* funkcji porównującej napisy:

```
int strcmp(char *s, char *t) /* z tablicami */
\left\{ \right.for ( ; *s == *t; s++, t++)
      if (*s == ' \setminus 0')
         return 0;
   return *s - *t; 
}
```
[ *Warunek w pętli można jeszcze zastąpić przez:* if (!\*s) *— będzie to jednak raczej mało czytelne …* ]

# **Wskaźnik FILE \* i funkcja****fopen**

Operacje na plikach (innych niż *standardowe wejście* lub *wyjście*) realizujemy za pomocą wskaźników plikowych. Potrzebne deklaracje i prototypy funkcji zawiera nagłówek <stdio.h>.

*Przykładowo*, po deklaracji: FILE \*fp;

instrukcja: fp = fopen("mojplik.txt","w");

otworzy plik ("mojplik.txt") w *trybie zapisu* ("w") i powiąże go z fp. W takim przypadku, *plik nieistniejący* zostanie utworzony, *istniejący* — zamazany. [ Oba paramery **fopen** są typu: **char \*** ]

Inne *tryby otwarcia* to: "r" — *odczyt* oraz "a" — *dopisywanie.* [ *Istnieją są także tryby:* **"r+" "w+"** oraz **"a+"** pozwalające na czytanie i pisanie po *tym samym pliku*. ]

Większość systemów rozróżnia *pliki tekstowe* i *binarne*; domyślne są tekstowe, otwarcie pliku binarnego wymaga dodania litery b w napisie oznaczającym tryb otwarcia ("wb" "rb" "r+b" itp). W każdym przypadku, aby zmiany zostały zachowane, konieczne jest zamknięcie pliku, np.:

#### fclose(fp);

— wywołanie fclose zarazem *zwalnia wskaźnik* (fp), który można następnie *powiązać* z innym plikiem wywołując: fopen.

Inne funkcje, użyteczne (zwłaszcza w trybach "z plusem"), to np.

rewind(fp) — powraca *do początku pliku*

fflush(fp) — *opróżnia bufor* (dla strumienia *wyjściowego*)

Ponadto, instrukcja: fp = tmpfile(); tworzy *plik tymczasowy* (w trybie "wb+"), który będzie usunięty po zamknięciu.

W przypadku *plików tekstowych*, często używamy funkcji: formatowanego wejścia/wyjścia (z nagłówka <stdio.h>):

int fprintf(FILE \* stream, const char \* format, …); int fscanf(FILE \* stream, const char \* format, …);

Są one bardzo podobne do printf i scanf z tym, że pierwszym argumentem jest zawsze *wskaźnik plikowy*.

Dla *plików binarnych*, elementarz stanowią funkcje:

int getc(FILE \*fp) oraz int putc(int c, FILE \*fp) które wywołane tak: getc(stdin) lub putc(c,stdout) zadziałają identycznie jak getchar() i putchar(c).

**stdin** i **stdout** to także wskaźniki typu FILE \*, *są to jednak stałe* — trwale powiązane ze *standardowym wejściem* i *wyjściem*.

*Przykład* — funkcja kopiująca plik ifp do ofp: [ *wg Kernighan & Ritchie* ]

```
void filecopy(FILE *ifp, FILE *ofp)
{
  int c;
  while (EOF != (c = getc(ifp)))
     putc(c, ofp);
}
```
[ *Inaczej niż przy kopiowaniu napisów - tym razem nie przepisujemy znacznika końca pliku* — EOF *zostanie wstawiony przez system operacyjny podczas zamykania pliku lub po prawidłowym zakończeniu działania programu.* ]

W poniższym programie, funkcja filecopy jest użyta do *kopiowania danych* ze *standardowego wejścia* na *wyjście*:

```
#include <stdio.h> 
int main()
{
   void filecopy(FILE *, FILE *);
   filecopy(stdin, stdout);
}
```
=> *Ćwiczenie: Łatwo przekonać się, że mechanizm potoków unixowych pozwala na kopiowanie dowolnych plików, także binarnych:*   $. /a.out <$  plik1 > plik2

Możemy też wykorzystać filecopy do *wyświetlenia dowolnego pliku* na *standardowe wyjście*:

Adam Rycerz **Example 2018 Example 2018 Example 2018 Example 2018 Contract 2018 Strona 33 z 34** 

```
#include <stdio.h> 
#define MAXNAM 100
int main()
{
  char fnam[MAXNAM];
  FILE *fp;
  void filecopy(FILE *, FILE *);
  printf("==> Podaj nazwę pliku: ");
  scanf("%s",fnam);
  if (NULL == (fp=fopen(fnam,'rb'')) ) {
     printf("Nie znaleziono pliku: %s\n",fnam);
     return -1;
   }
   filecopy(fp, stdout);
  fclose(fp);
}
```